Bildreproduktion E Qualitätsmaximierung E **Arbeiten mit Volltonfarben 4 QU** VOL

Photoshop Aktuell · Vol. 7

## **Qualitätsmaximerung Bildreproduktion: Arbeiten mit Volltonfarben**

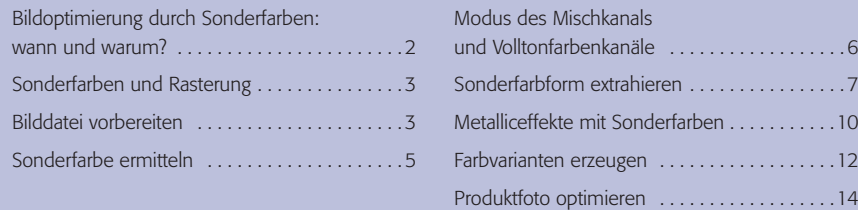

Dieser Beitrag wurde ab Seite 7 8/8-farbig unter Verwendung von vier Skalen- und vier Sonderfarben produziert. Die eingesetzten Farben sehen Sie an dieser Stelle auf Seite 7 aufgelistet.

Seite 1 von 14

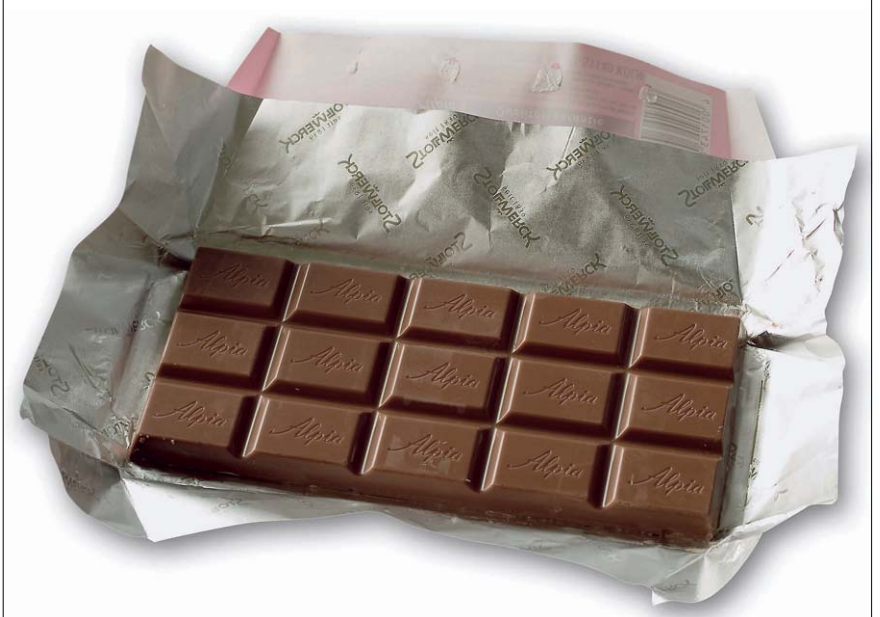

regulären Skalenfarben gedruckt. Im Laufe dieses Beitrags werden Sie lernen, wie Sie spezielle Sonderfarben so einsetzen, dass Sie eine optimierte Bilddarstellung erhalten. Am Schluss dieses Beitrags finden Sie dasselbe Foto wie hier – nur dass wir hier sechs statt vier Farben für den Druck einsetzen. Für die Schokolade und die Alufolie der Verpackung verwenden wir die Sonderfarben Braun und Silber, die die Farbwiedergabe deutlich verbessern und das Verhalten im Auflagendruck optimieren.

**l1** Schokostückchen von Produktfotos – wie man sie erzeugt, zeigen wir Ihnen in diesem Beitrag. Das Bild links ist noch unbearbeitet und mit den

Qualitätsmaximierung: In den Beiträgen unter dieser Prämisse werden wir Ihnen zeigen, wie man Bilddaten für ihre Wiedergabe so aufbereiten und (eventuell sogar exotische) Techniken so anwenden kann, dass man wirklich das Allerbeste aus digitalen Bildern herausholt. Wir haben hier schon so viel über die Standards in Vorstufe und Druck, in Multimedia und Fotografie gesprochen, dass es an der Zeit ist, diese einmal hinter uns zu lassen und aufzubrechen in Bereiche, in denen keine Kompromisse mehr geschlossen werden müssen, in denen kaum ein Preis zu hoch und kein Aufwand zu groß ist.

Gibt es diese Bereiche überhaupt? Aber selbstverständlich. Die Gestaltung und Produktion von Verkaufsverpackungen ist nur ein Beispiel von vielen, in denen an Auffälligkeit und Erstklassigkeit nicht gespart wird, weil damit unmittelbar der Erfolg verknüpft sein kann. Und selbst dann, wenn Sie als Photoshop-Anwender in Ihrer Praxis noch nicht in diese Sphären vorstoßen konnten, ist es mehr als erbaulich, sich damit zu befassen, um vielleicht irgendwann einmal auf die Chance zu solch einer Blüte im "Photoshopper-Leben" vorbereitet zu sein.

## **Das Allerbeste aus Fotos herausholen**

## **Beispiel: Verkaufsverpackungen**